# Prostorska in krajinska arheologija-Vaje

Georeferencing

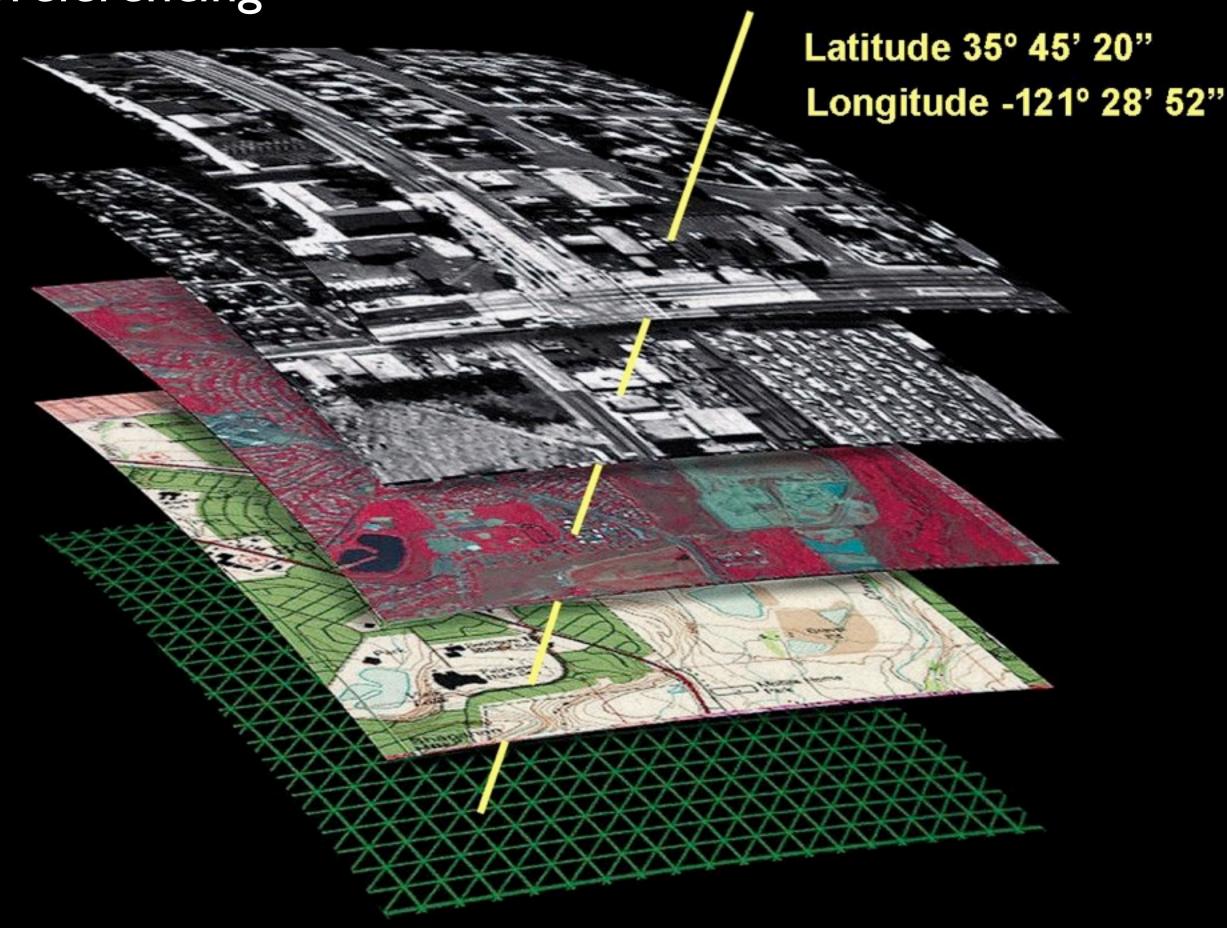

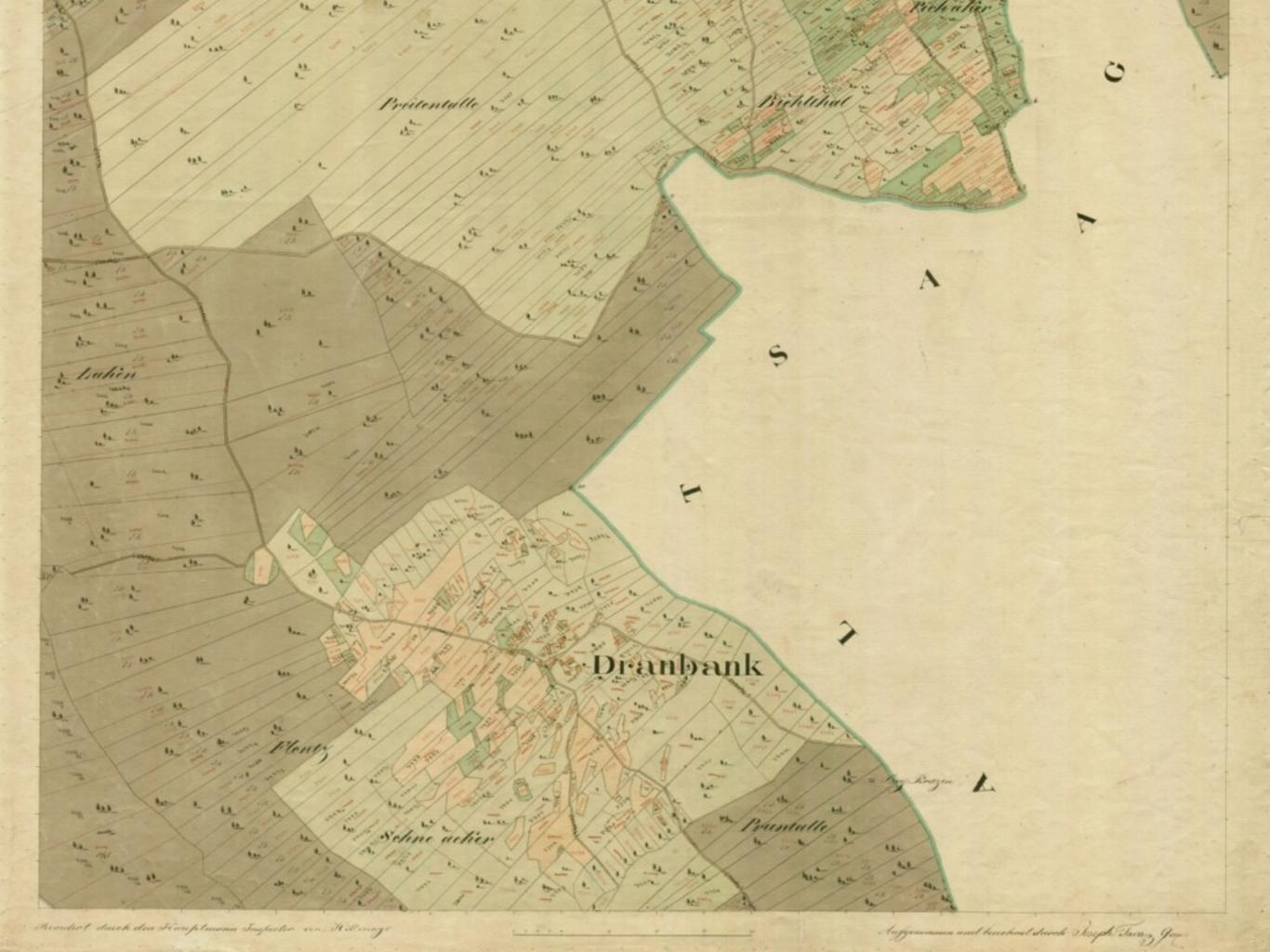

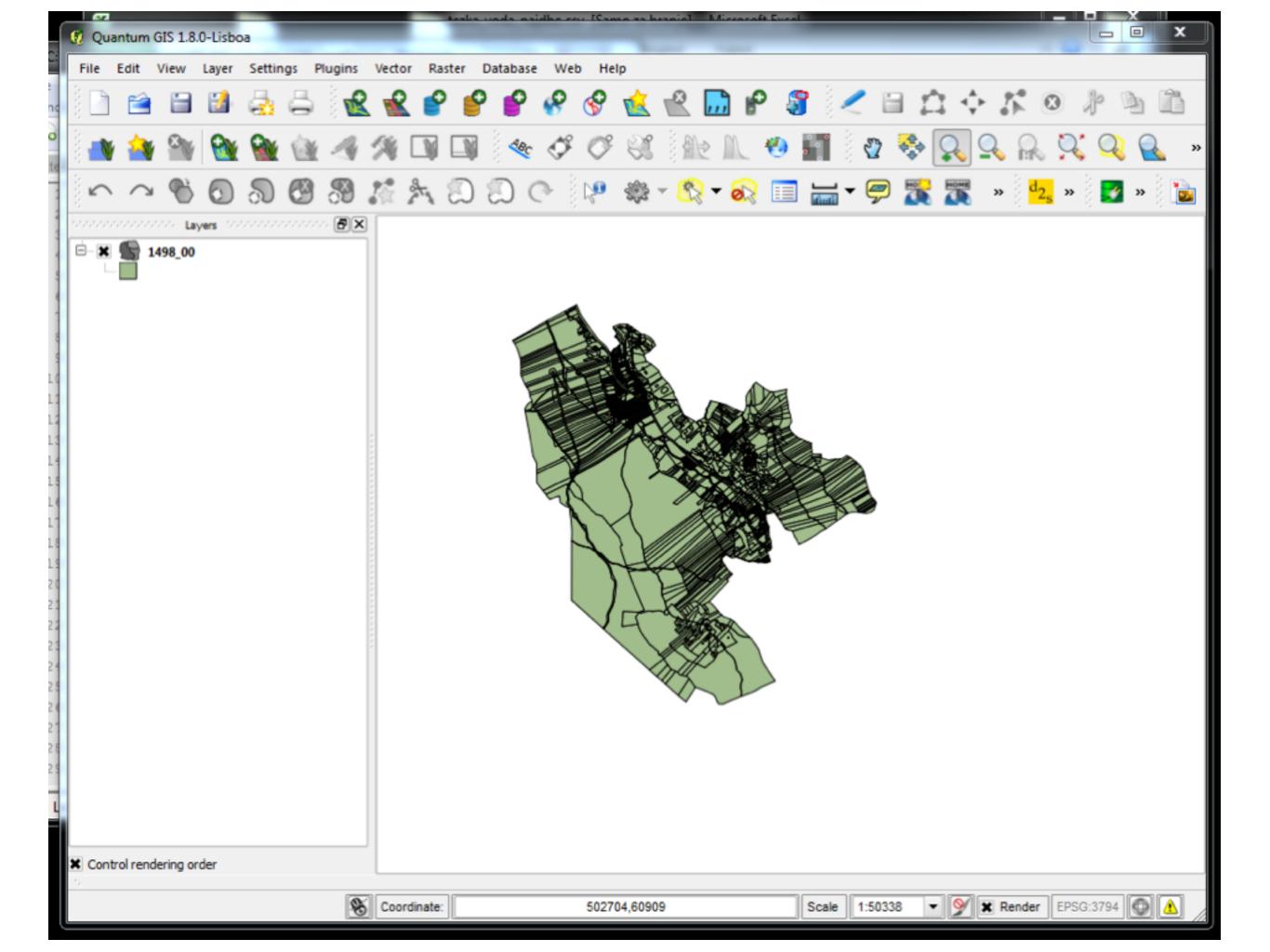

# Georeferencer (Raster->Georeferencer)

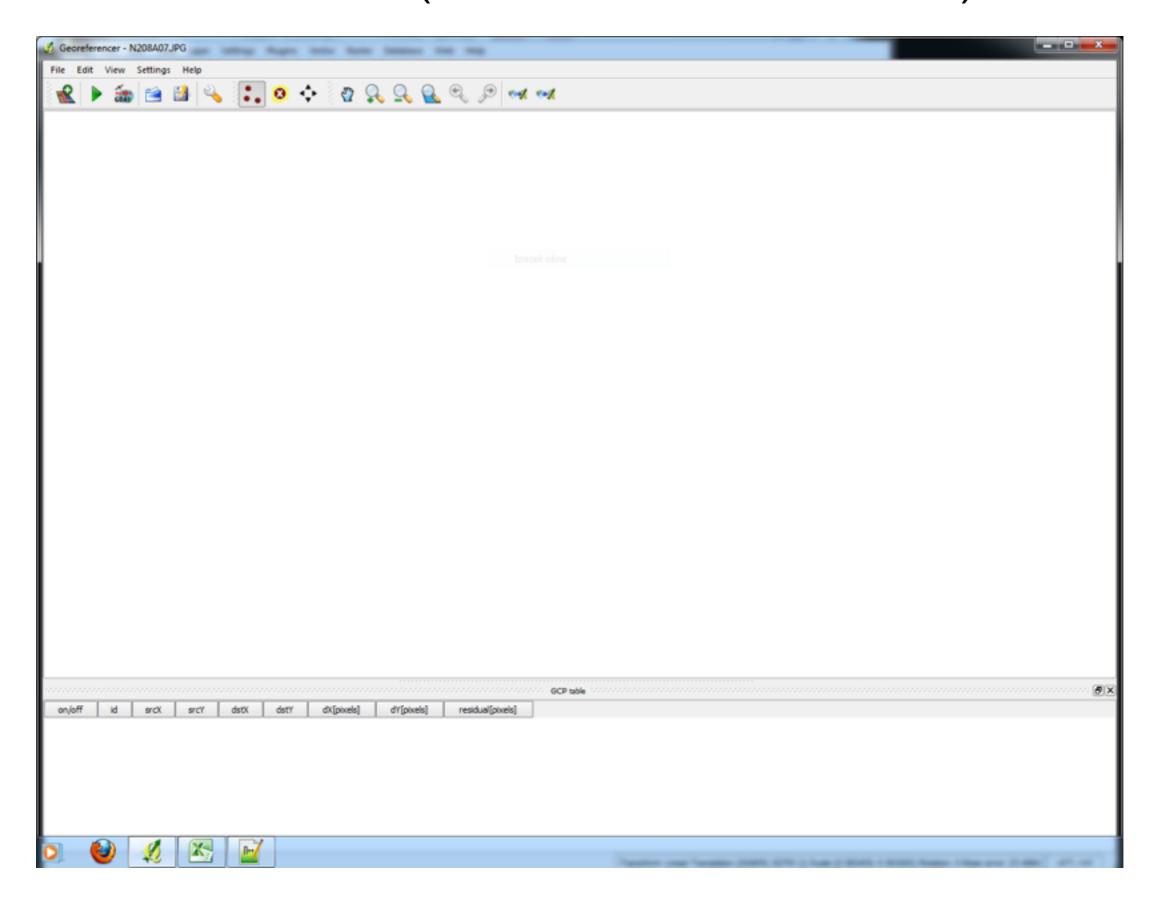

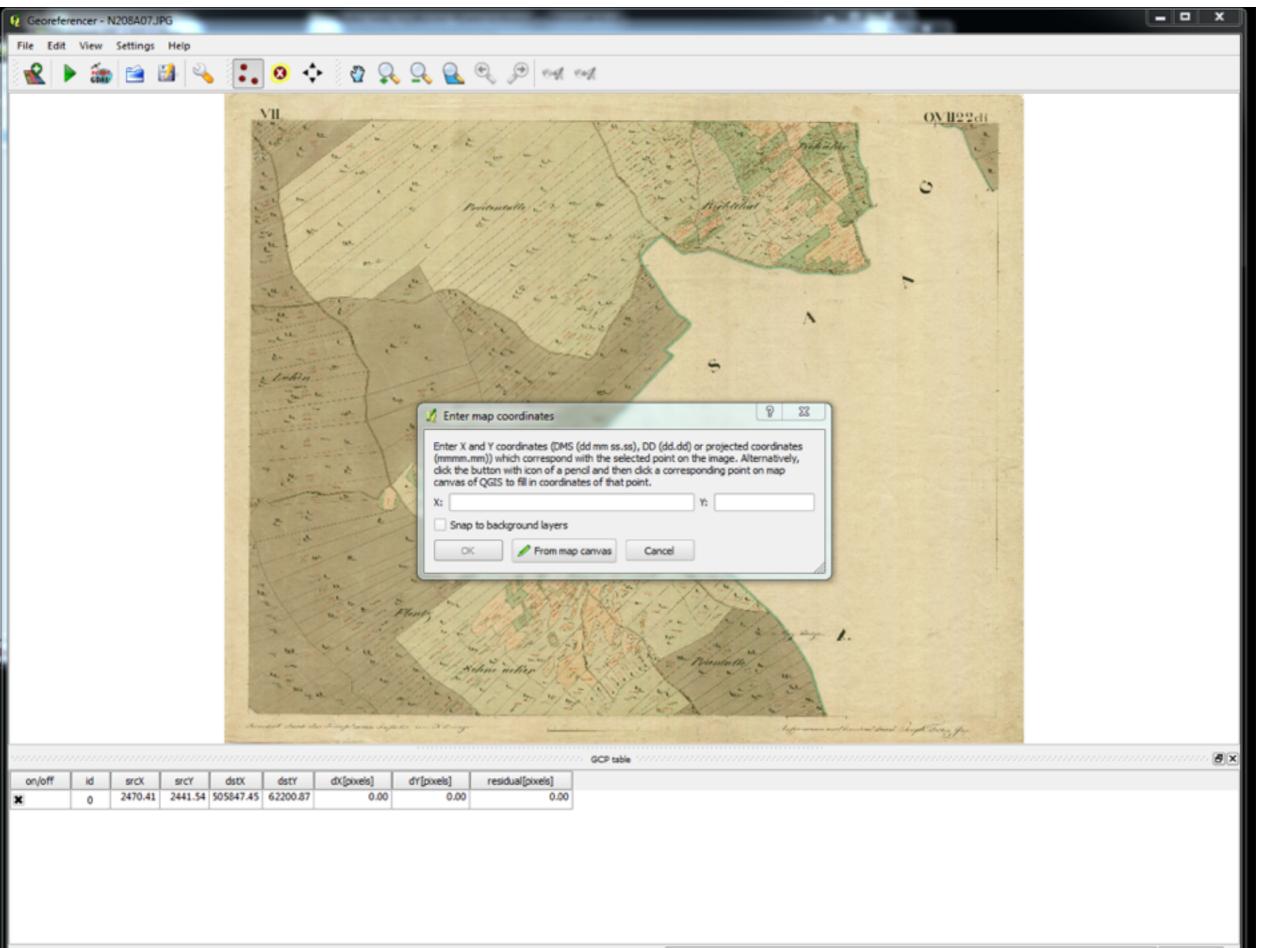

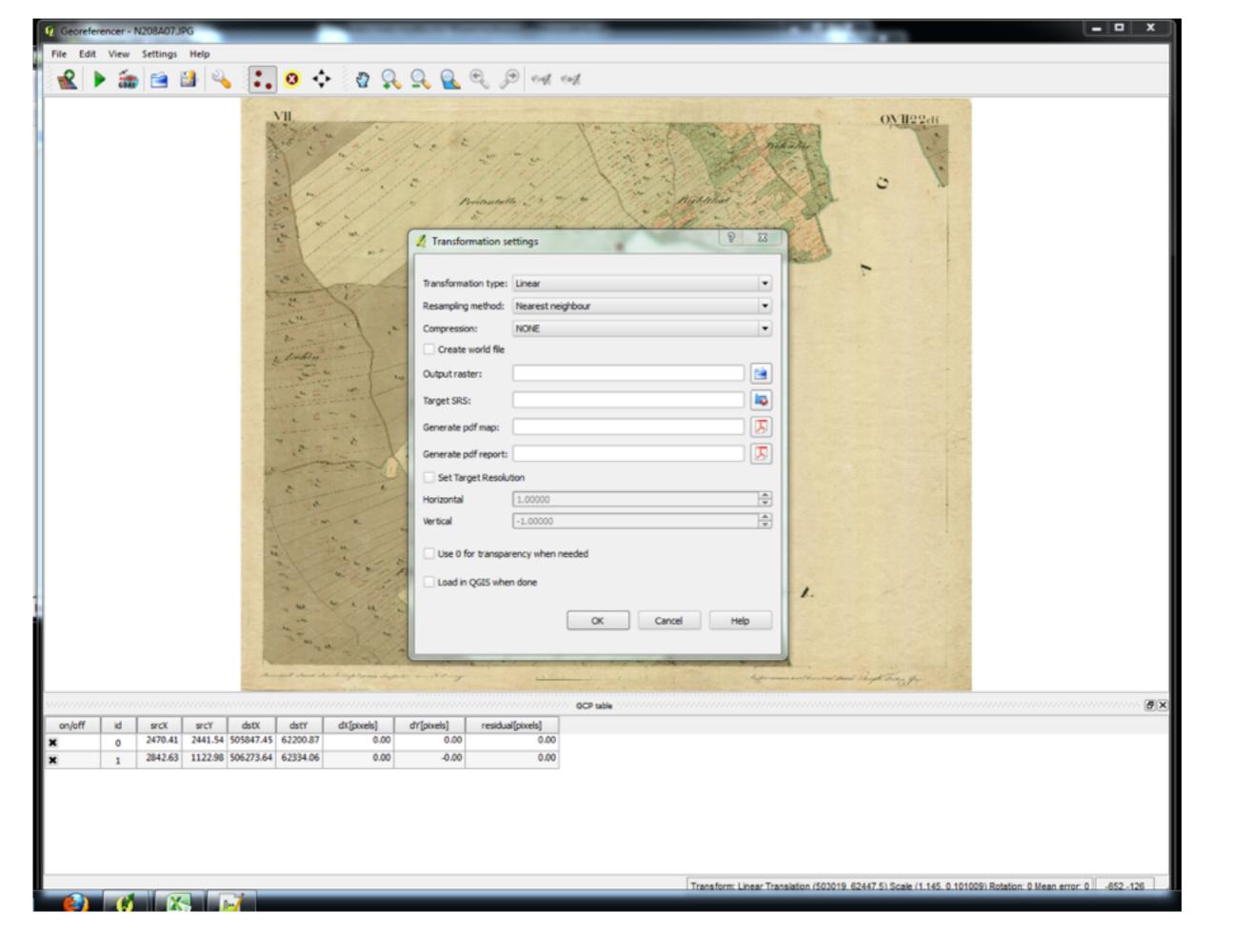

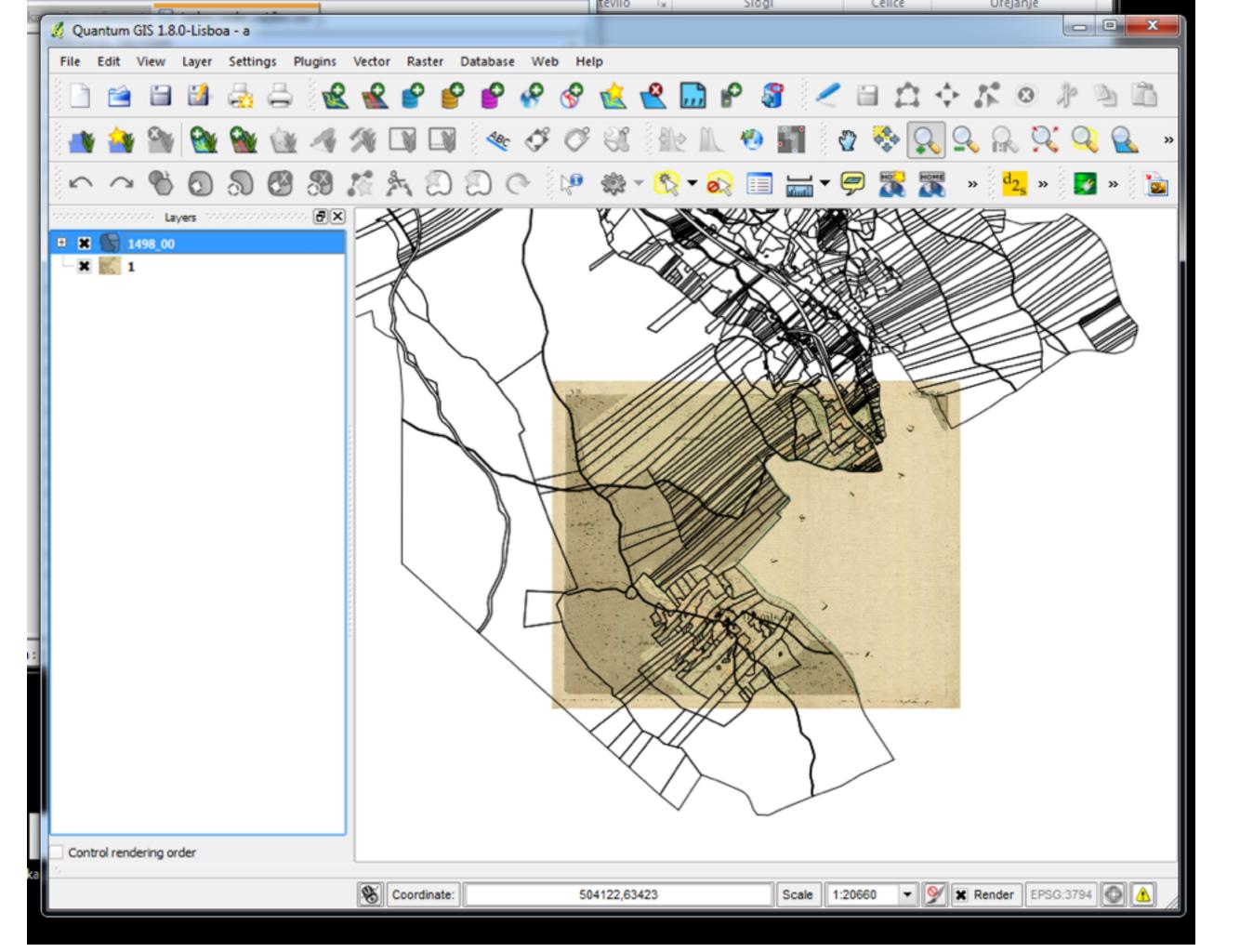

# Digitalizacija

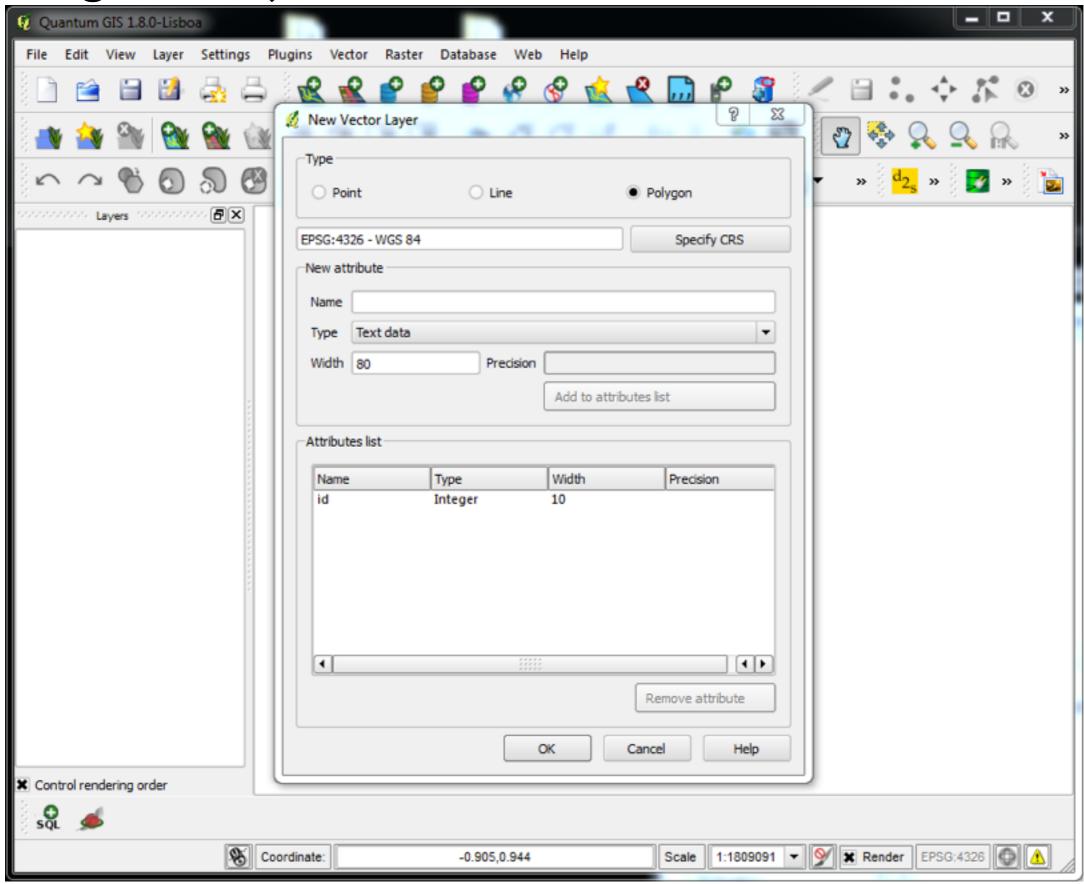

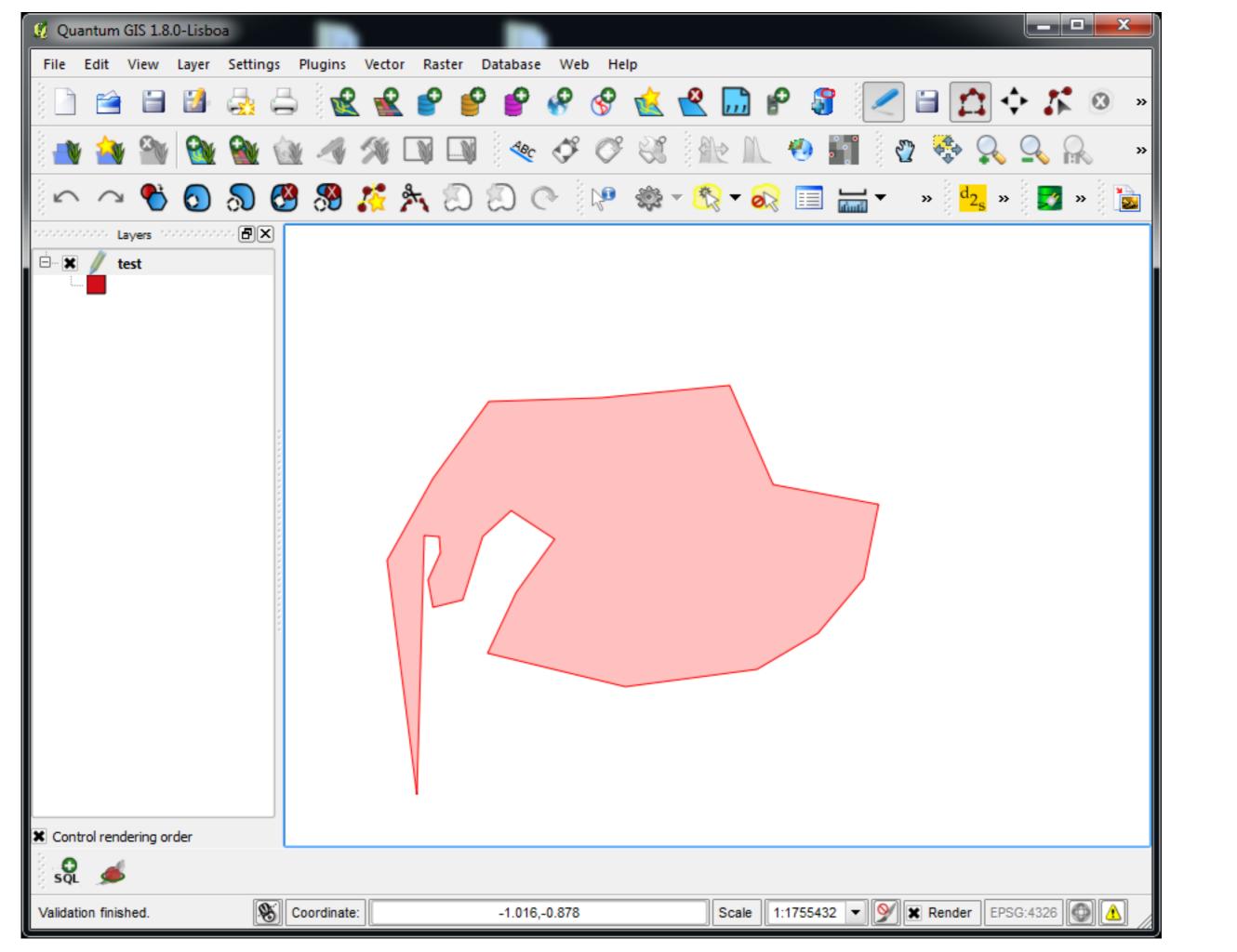

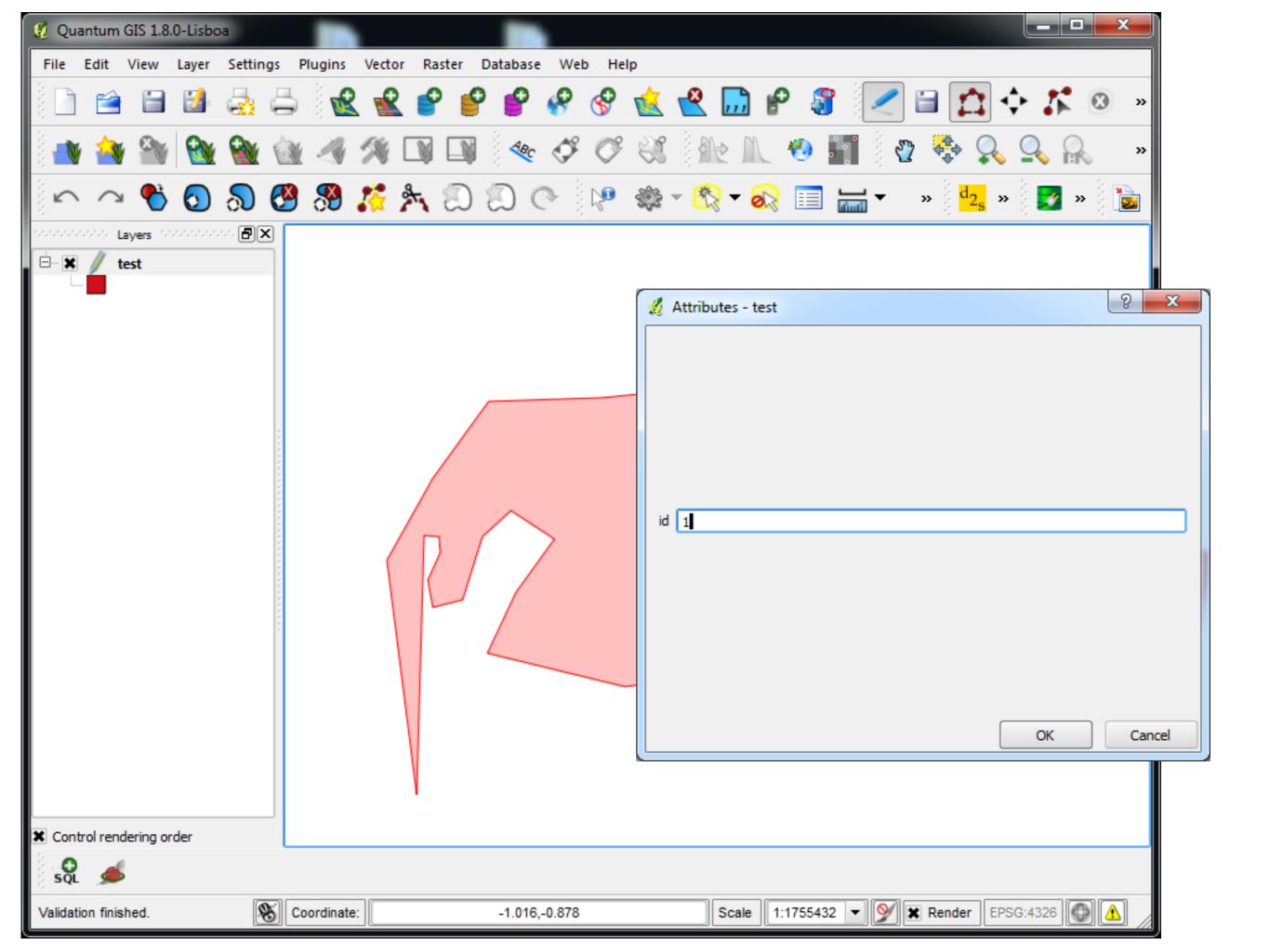

# Pravilne mreže

| Research tools available via the fTools plugin |                                 |                                                                                                    |  |
|------------------------------------------------|---------------------------------|----------------------------------------------------------------------------------------------------|--|
| Icon                                           | Tool                            | Purpose                                                                                                    |  |
|                                                | Random selection                | Randomly select n number of features, or n percentage of features                                                                         |  |
|                                                | Random selection within subsets | Randomly select features within subsets based on a unique ID field.                                                                       |  |
|                                                | Random points                   | Generate pseudo-random points over a given input layer.                                                                                   |  |
|                                                | Regular points                  | Generate a regular grid of points over a specified region and export them as a point shapefile.                                           |  |
|                                                | Vector grid                     | Generate a line or polygon grid based on user specified grid spacing.                                                                     |  |
| <b>-</b>                                       | Select by location              | Select features based on their location relative to another layer to form a new selection, or add or subtract from the current selection. |  |
| *                                              | Polygon from layer extent       | Create a single rectangular polygon layer from the extent of an input raster or vector layer.                                             |  |

Table 12.5.: fTools Research tools

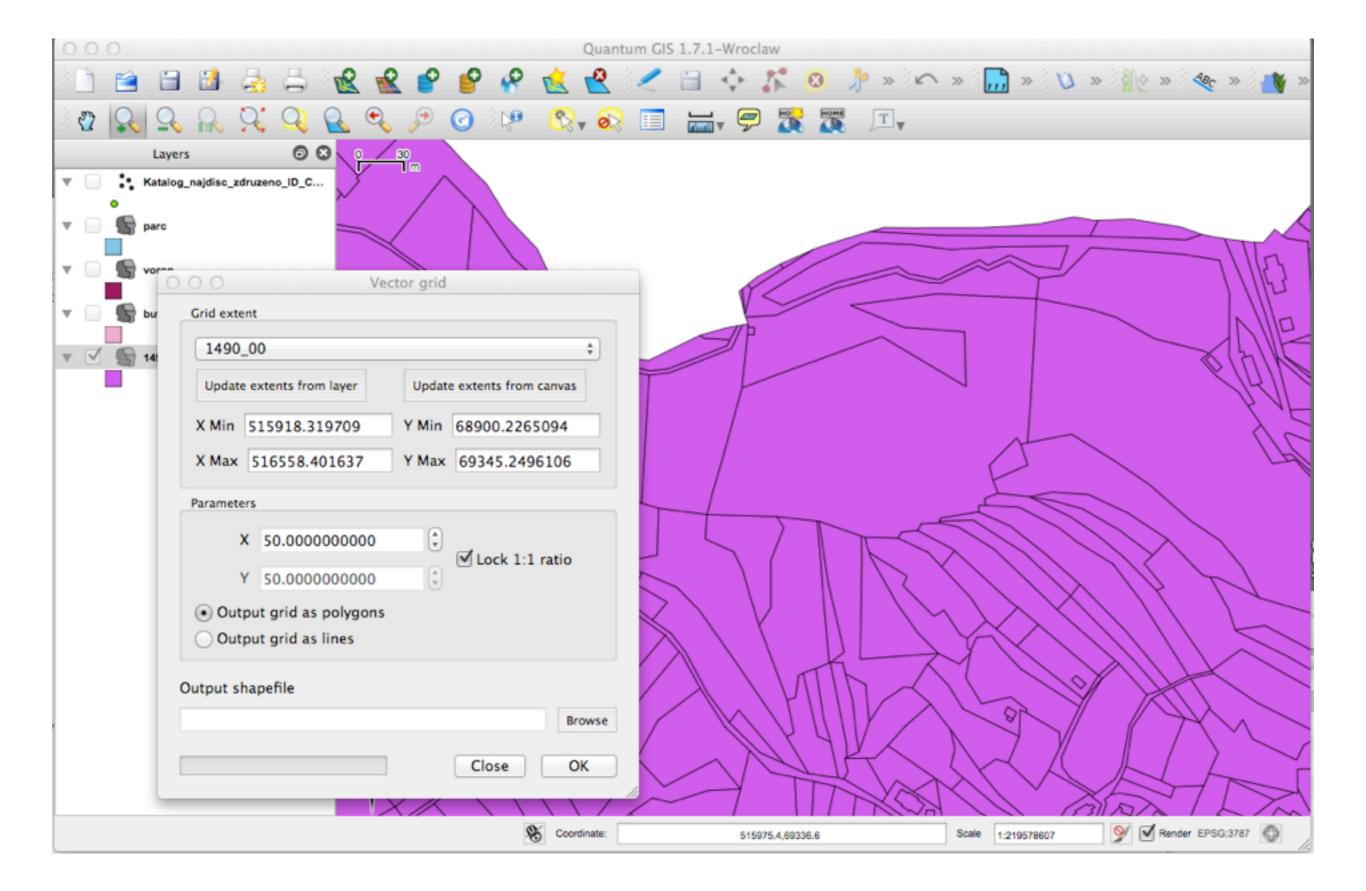

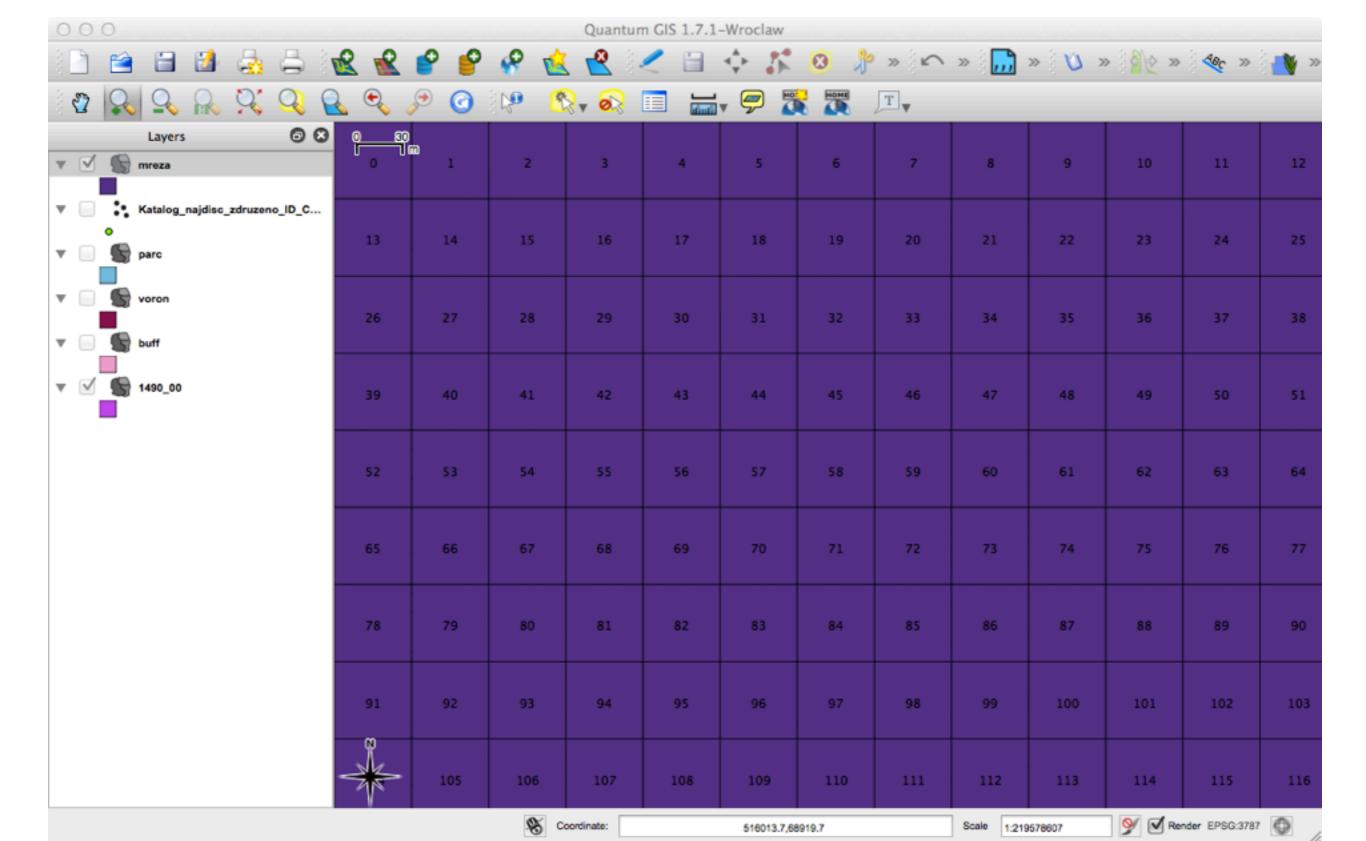

# Vektorske operacije

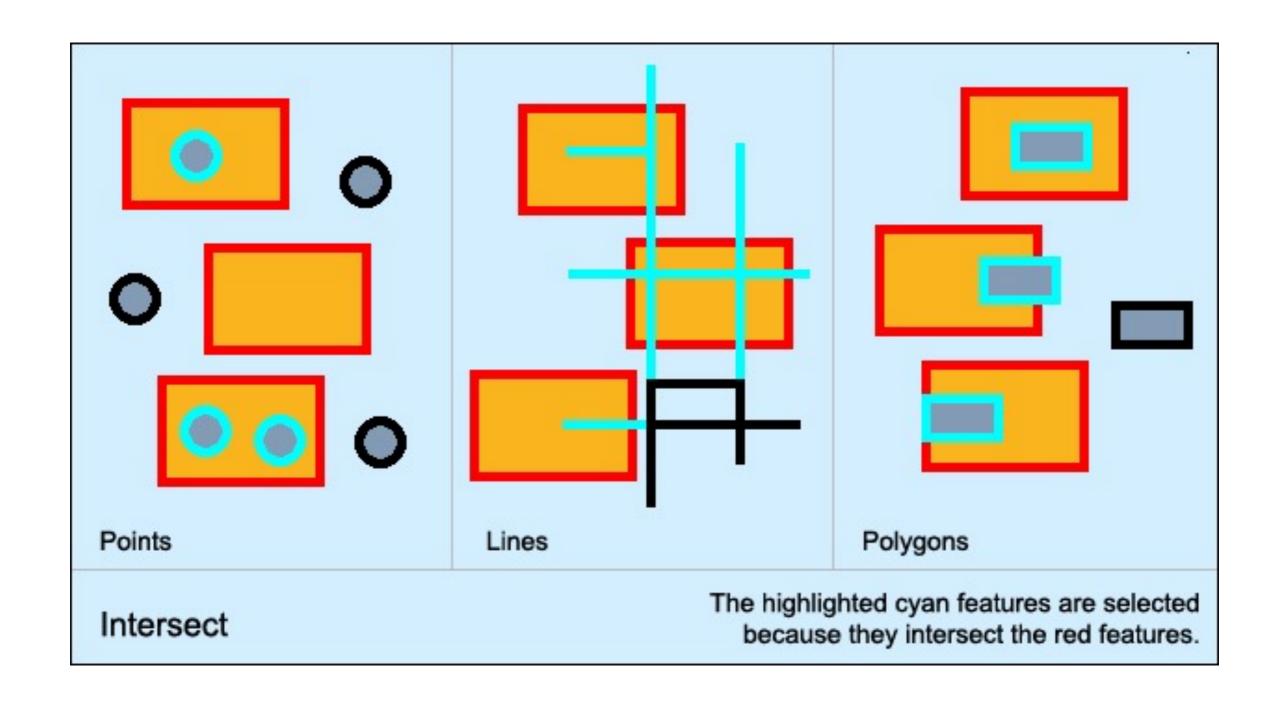

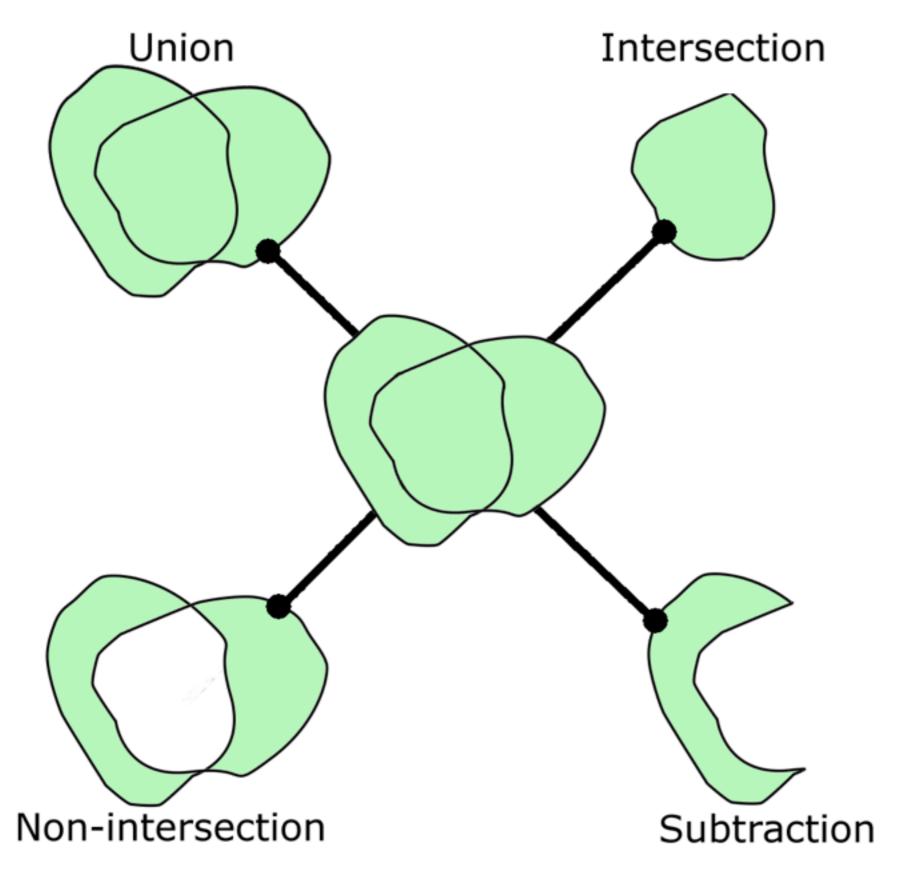

Vektorske operacije

| Geoprocessing tools available via the fTools plugin |                    |                                                                                                    |  |
|-----------------------------------------------------|--------------------|----------------------------------------------------------------------------------------------------|--|
| Icon                                                | Tool               | Purpose                                                                                                    |  |
|                                                     | Convex hull(s)     | Create minimum convex hull(s) for an input layer, or based on an ID field.                                              |  |
|                                                     | Buffer(s)          | Create buffer(s) around features based on distance, or distance field.                                                  |  |
| (3)                                                 | Intersect          | Overlay layers such that output contains areas where both layers intersect.                                             |  |
|                                                     | Union              | Overlay layers such that output contains intersecting and non-intersecting areas.                                       |  |
| 6                                                   | Symetrical differ- | Overlay layers such that output contains those areas of the                                                             |  |
|                                                     | ence               | input and difference layers that do not intersect.                                                                      |  |
|                                                     | Clip               | Overlay layers such that output contains areas that intersect the clip layer.                                           |  |
|                                                     | Difference         | Overlay layers such that output contains areas not intersecting the clip layer.                                         |  |
|                                                     | Dissolve           | Merge features based on input field. All features with indentical input values are combined to form one single feature. |  |

Table 10.6.: fTools Geoprocessing tools

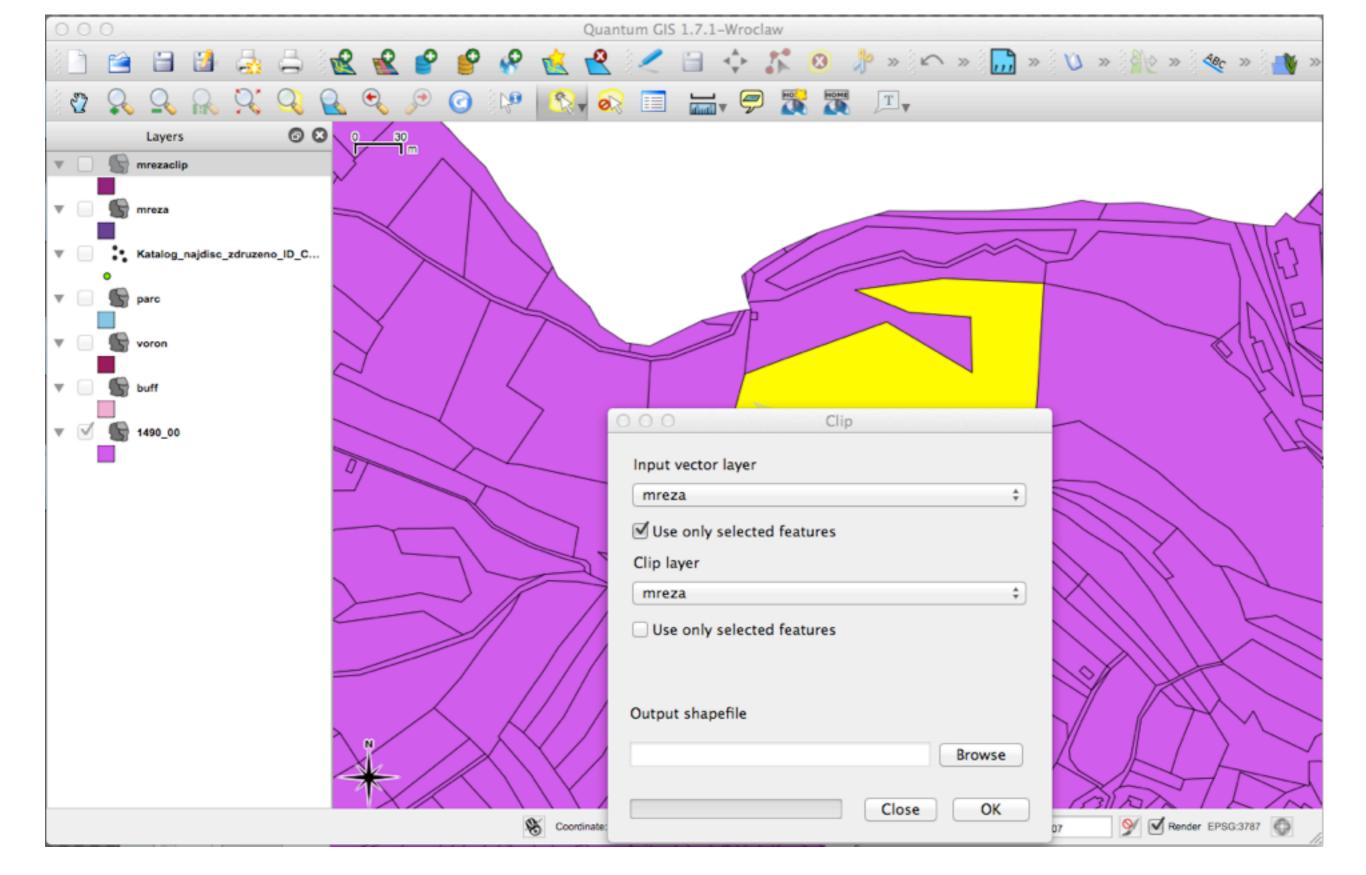

## Buffer

### Vector buffers

points lines polygons input source features output buffer features

### Buffer

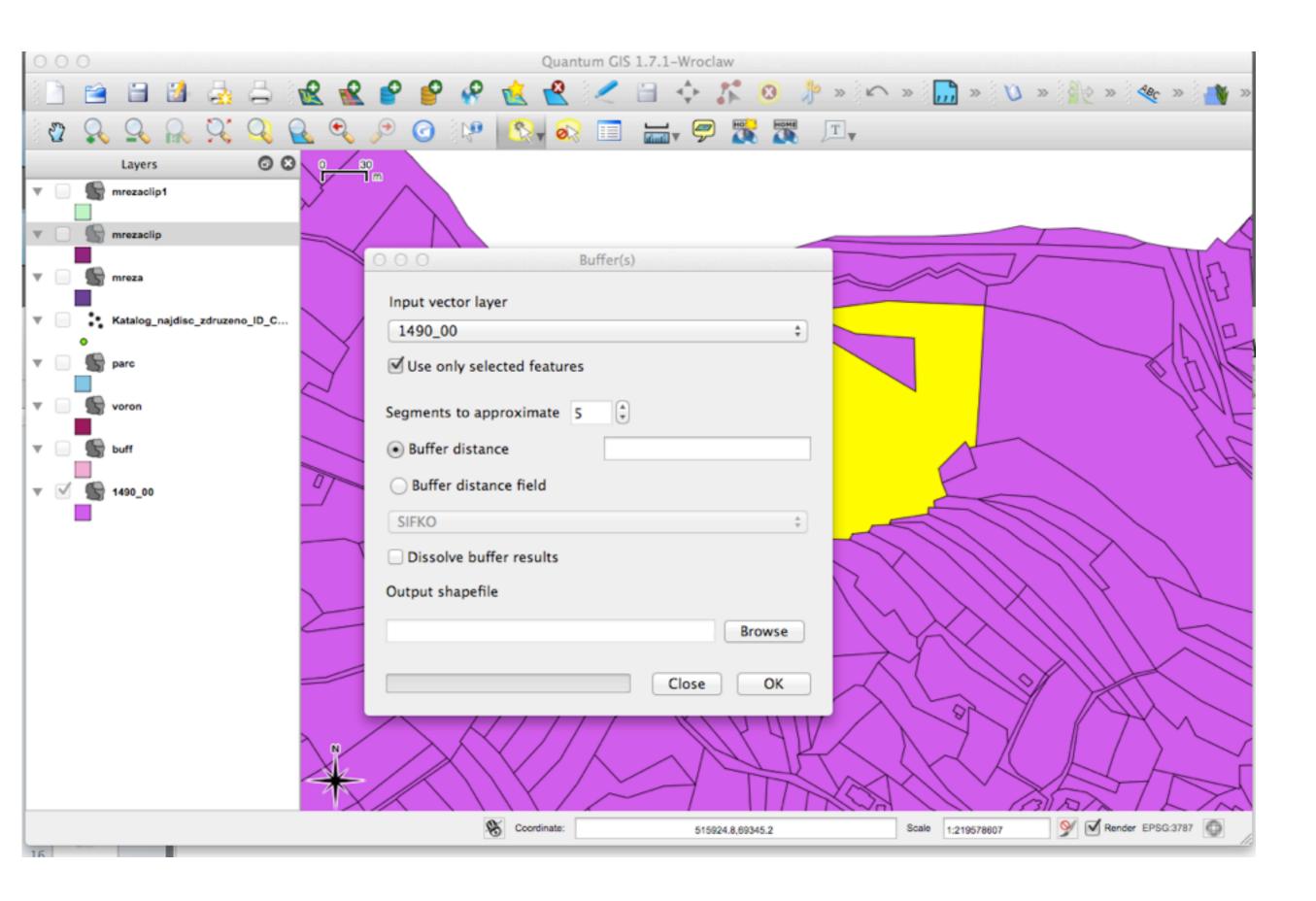

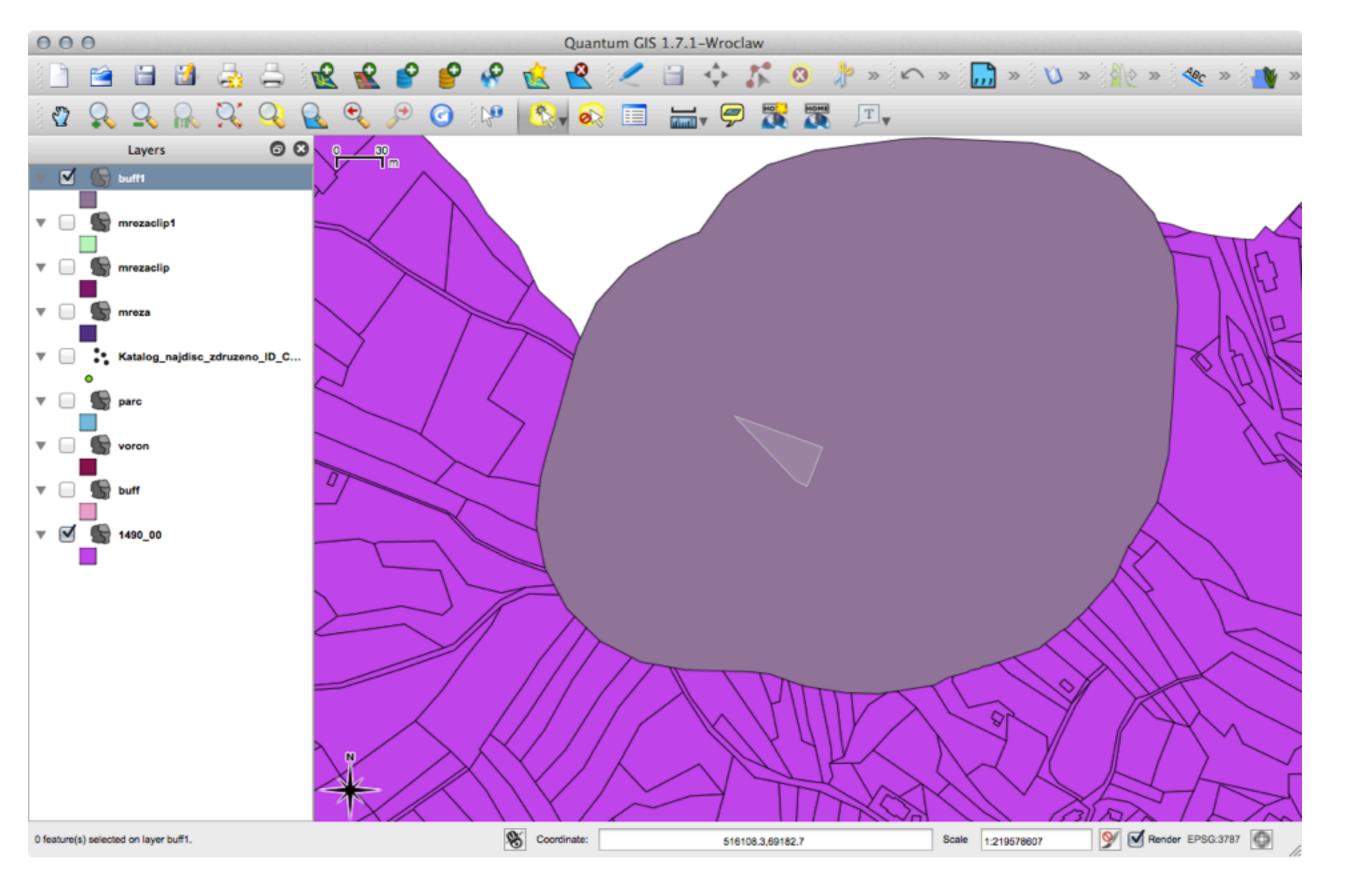

# Centroidi

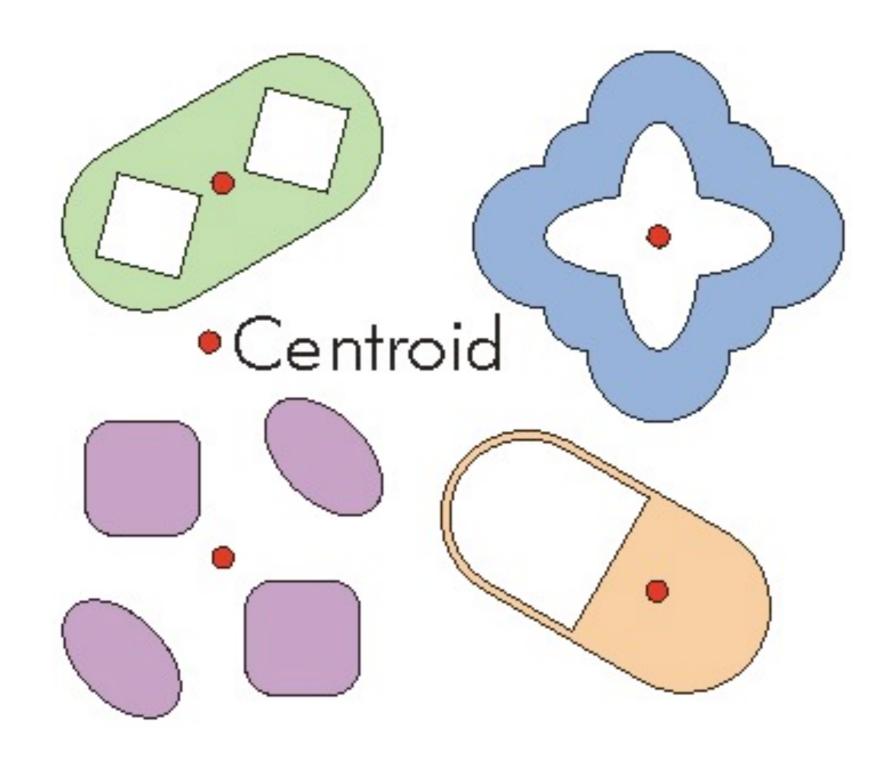

# Centorid

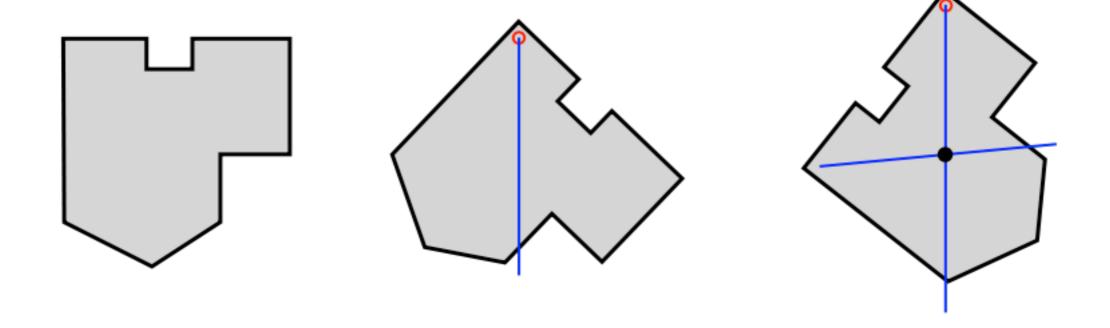

### Centroidi

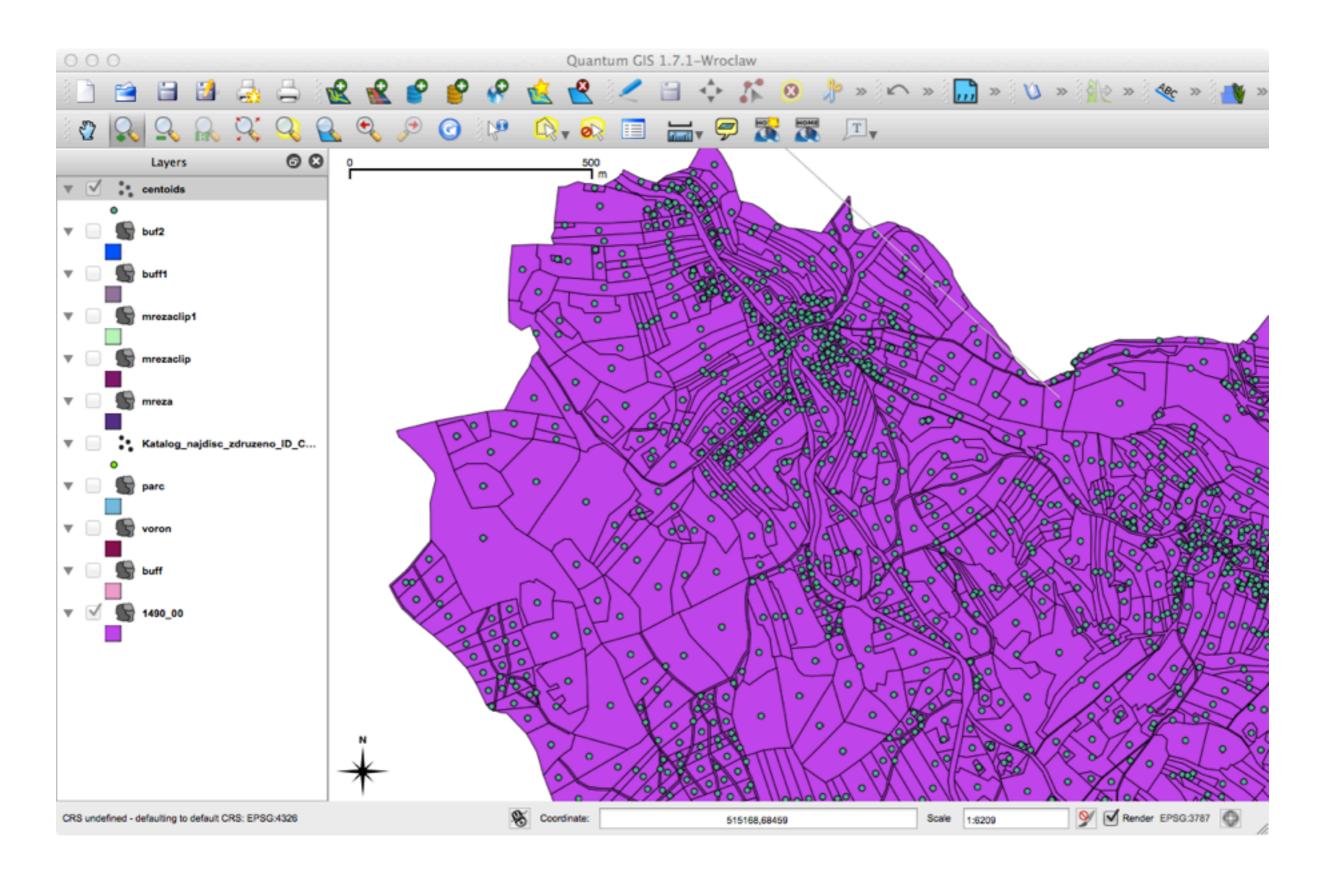

# http://ge.tt/3FWZktR?c

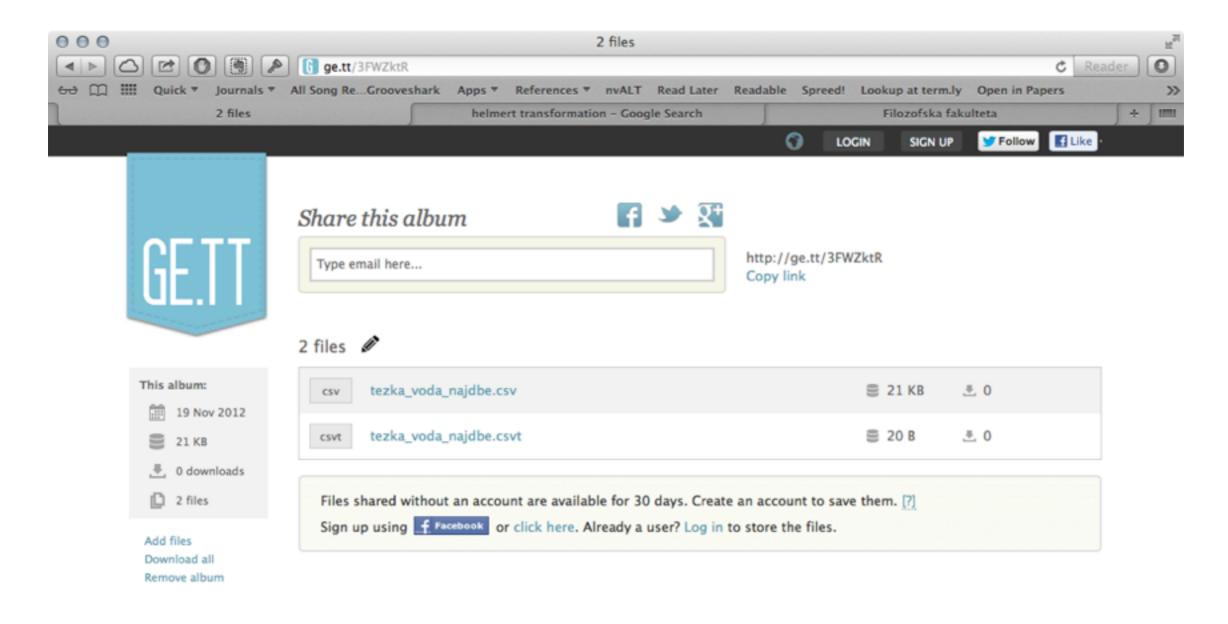